#### CORINNA TOWNSHIP AGENDA

## BOARD OF ADJUSTMENT / PLANNING AND ZONING COMMISSION AUGUST 10, 2021

## CORINNA TOWN HALL

9801 IRELAND AVE NW, ANNANDALE, MN

(or via web/phone web conference - see below for instructions)

#### 7:00 PM

- 1. Call to Order
- 2. Roll Call
- 3. Additions or Deletions to the Agenda
- 4. Public Hearings
  - a. Requests relating to rezoning of three parcels. Approvals required include a Zoning map amendment from General Agriculture (AG) to Agricultural / Residential (A/R).

i. Applicant: Tom McDermott

ii. Property Owner: McDermott Living Trust

iii. Property address: 11765 Ireland Ave NW

iv. Sec/Twp/Range: 03-121-27

v. Parcel number(s): 206000031301, 206000031200 and 206000031100

- b. Requests related to the construction of a detached garage. Approvals required include a Variance to construct a 24' x 36' single story detached garage with 8/12 roof (max. 6/12 allowed) approximately 54.9 feet from the centerline of a township road (min. 65 ft required) and approximately 10.5 feet from a septic drainfield (min. 20 feet required).
  - i. Applicant: Michael and Laura Rasmussen
  - ii. Property address: 11226 Hoyer Ave NW
  - iii. Sec/Twp/Range: 02-121-27
  - iv. Parcel number(s): 206091000010
- c. Requests related to the construction of a new dwelling to replace an existing dwelling. Approvals required include Variances to construct a two-story dwelling and upper level deck approximately 57.8 feet from Clearwater Lake (min. 75 ft required) and 36.5 ft from the centerline of a Township road (min. 65 ft required).
  - i. Applicant: Paul Pattee
  - ii. Property Owner: Bryan and Lindsey Pattee
  - iii. Property address: 9493 Jeske Ave NW, Annandale
  - iv. Sec/Twp/Range: 16-121-27
  - v. Parcel number(s): 206000164203
- d. Requests related to construction of a dwelling and attached garage to replace an existing dwelling. Approvals required include Variances to construct a one-story dwelling with partial walkout basement and attached garage approximately 42.5 feet

from the centerline of a township road (min. 65 feet required) and 7 and 11.7 feet from the side lot lines (min. 15 feet required).

- i. Applicant: Stanley and Tracie Hill
- ii. Property address: 9586 Kramer Ave NW
- iii. Sec/Twp/Range: 18-121-27iv. Parcel number(s): 206000181410
- 5. Approve Previous Meeting Minutes
  - a. July 13, 2021
- 6. Zoning Administrator's Report
  - a. Permits
  - b. Correspondence
  - c. Enforcement Actions
- 7. Other Business
- 8. Adjournment

This agenda is not exclusive. Other business may be discussed as deemed necessary.

# To attend this meeting via web or phone conference:

https://meetings.ringcentral.com/join

Meeting ID: 146 472 3227

Password: GicjVDa6Ng

Detailed instructions: <a href="http://www.hometownplanning.com/instructions-for-electronic-meeting-">http://www.hometownplanning.com/instructions-for-electronic-meeting-</a>

participants.html

**Phone:** Call (773) 231-9226 (not toll free) and enter the Meeting ID and Password above. You will only be able to talk and listen.

**Web:** Go to <a href="https://meetings.ringcentral.com/join">https://meetings.ringcentral.com/join</a> and enter the Meeting ID and Password above. You will be able to talk, listen and view documents on your screen that are shared by the meeting host.

If your computer does not have a microphone, you will need to use the phone method above instead (choose phone option when prompted instead of computer audio) but can use your computer to view shared documents.

If you have a web camera on your computer, you will be able to turn it on so that other participants in the meeting can see you, but you can turn that camera off and on during the meeting as you wish.

<u>NOTE:</u> If you join via web conference, you may be prompted to <u>download RingCentral</u> <u>Meetings software</u>. Doing so will allow you to join more easily at any future meeting you may attend and give you more functionality during the meeting. However, <u>if you cannot, or prefer not to do this</u>, simply cancel any automatic download prompts and <u>click on the "join from your browser" link</u> as depicted below and you should be able to fully participate in the meeting.

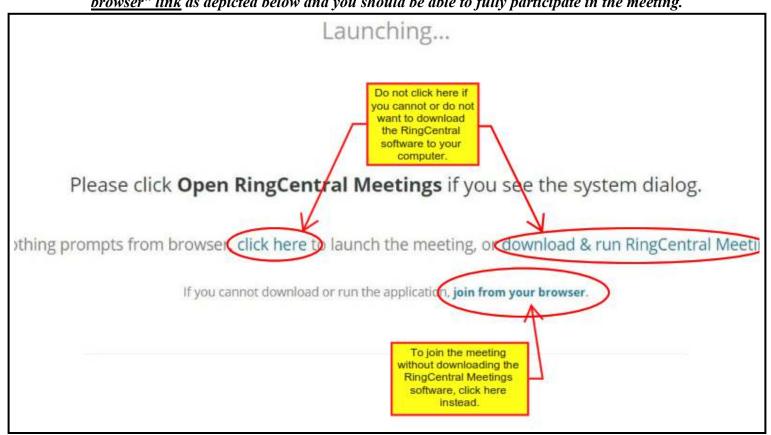